# **EN** Engineering Department

EN Computing Environment

Emanuele Piemonti Spalazzi & Gaetan Richaud

EN-GMS-Adm 01.03.2016

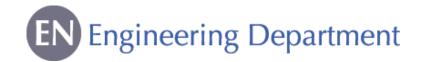

# Computing Service in EN Department

### ▶ EN Desktop

- Installation
- Troubleshooting
- Advice
- Management of the EN computing equipment inventory

In case of problems with your computer, contact the EN Desktop Support (169807 or En-desktop@cern.ch)

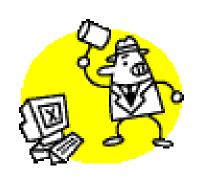

# Computing Services at CERN

- General Support (including software):
  - Helpdesk Support => help.desk@cern.ch or 77777
- For printers (installation & troubleshooting):
  - Printer Support => Printer.Support@cern.ch or 77777
- For CAD (Computer Aided Design) softwares:
  - CATIA Support => catia.support@cern.ch or 77777
- For workstations (installation & troubleshooting)
  - GS Support => GS-Desktop.Support@cern.ch or 77777

In case of doubt, call EN Desktop (169807 or En-desktop@cern.ch)

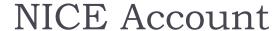

Use your login and password to connect to the CERN computing environment

- ▶ How to get it
  - Go to bldg. 55
  - Give a personal e-mail address
  - Pass the computer test

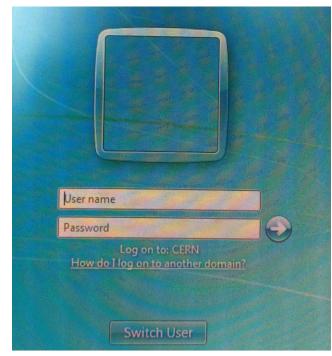

# Connecting to the CERN Network

- Via CERN Computer
  - Login with your NICE login & password

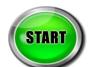

- Windows7 and CERN network are already configured
- Via Personal Computer and Phone

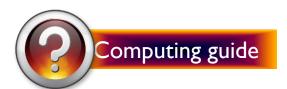

Connection from Outside CERN

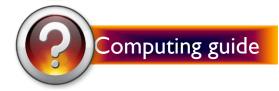

## Distributed File System

### DFS is a data storage space

For personal data

- demo
- Backs up data stored in desktop and libraries
- Associated to your NICE login
- A "Public" folder
- Memory quota is 2 Go
- For shared data

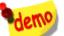

 Gives access to CERN data servers (folders for applications, departments, groups, projects, workspaces, etc.)

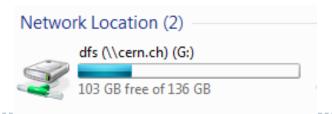

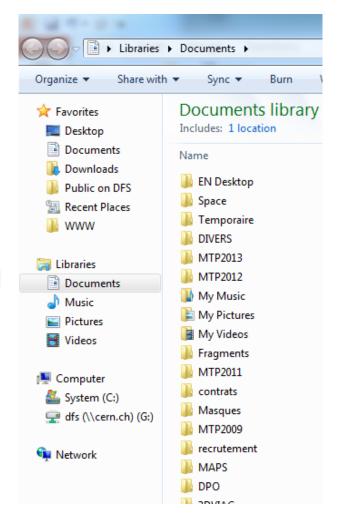

## Computer Management Framework

#### CMF is a CERN tool to install and remove softwares

lcon on your Desktop

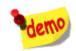

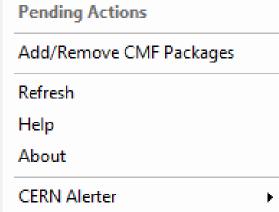

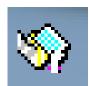

- Applications installed by default
  - Microsoft Office
  - Adobe Reader
  - Phonebook
  - Antivirus

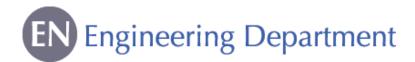

### **CERN Phonebook**

- ▶ To search
  - A phone number
  - An office number
  - An organic unit
- Available on your desktop www

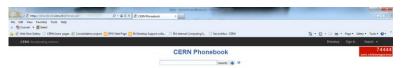

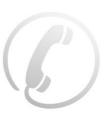

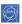

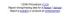

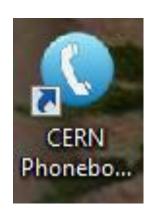

#### Two ways to access CERN E-Mail:

- Microsoft Outlook: in the Start Menu
- Outlook Web Access (https://mmm.cern.ch/owa/)

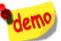

- Mail Services (https://mmmservices.web.cern.ch/mmmservices/)
  - Vacation message (out of office)
  - CERN holidays in the calendar
  - Quota: 2Go

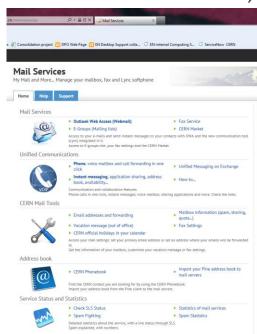

# Electronic Document Handling

# EDH is a CERN tool containing electronic forms with an approval signature circuit

- Access: https://edh.cern.ch/Desktop/dir.jsp
- demo

- Require two passwords:
  - To access the system: NICE login

For more information, a dedicated training is available

- ▶ To sign a document: "EDH authorization password"
  - Different from NICE login
  - ▶ Request for EDH password through Helpdesk
- Examples of forms
  - Absence Request
  - Access Request
  - Driving Request
  - CERN Catalogue

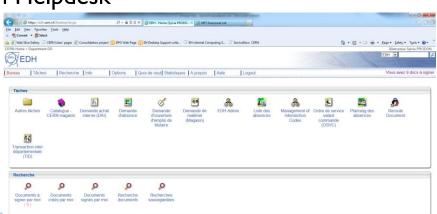

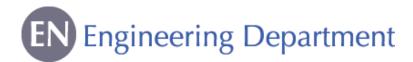

"Developing secure software"

All software developers and system administrators at CERN must follow the "Developing secure software" course available in the CERN <u>catalogue</u>:

| CERN Training Catalogue    |                                                                                                    |
|----------------------------|----------------------------------------------------------------------------------------------------|
| HR Training Website        |                                                                                                    |
|                            | Training Catalogue. Please use the form below to search among the 332 available courses.                                                                                                    |
| Course or Competency       |                                                                                                    |
| Developing secure software |                                                                                                    |
| Category<br>Competencies   | Primary  • Service & systems operation  • Systems & applications development                                                                                                    |
| Target Population          | Software developers (programmers), both for regular software and Web applications                                                                                                    |
| Prerequisites              | To fully succeed in this course, students should have some programming experience (preferably in C/C++, Java, Perl, PHP or Python)                                                                                                    |
| Objectives                 | This course addresses the following question: how to create secure software?                                                                                                    |
| Content                    | Threat modeling and risk assessment Protection, detection, response Security through obscurity?  Main security principles (defense in depth, least privilege principle etc.) Security in different phases of the software development lifecycle: architecture, design, implementation, testing, deployment, maintenance Implementation (coding): common pitfalls and security bugs, advice on best practice for security development  The last hour, optional, for Web application developers: Threats and attacks specific to Web applications Examples of most common security bugs, ways of avoiding them |
|                            | *Security issues specific to PHP     *Beyond implementation: secure deployment and maintenance of Web applications  This course, although not hands-on, is interactive and full of real-life examples.                                                                                                    |
|                            |                                                                                                    |

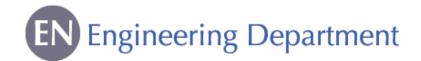

## Engineering & Equipment Data Management Service

# EDMS is a CERN tool for the approval, archiving and follow up of technical documents

- Access: https://edms.cern.ch/cedar/plsql/cedarw.site\_home
- ▶ To access the system & approve documents: NICE login
- ▶ EN Department EDMS structure available

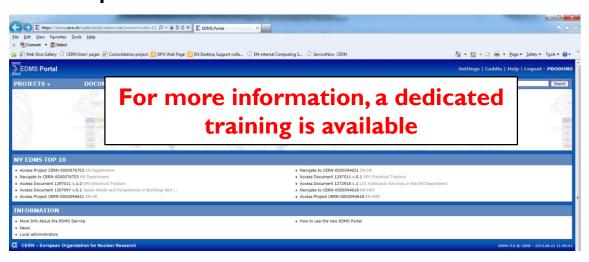

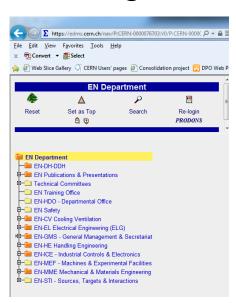

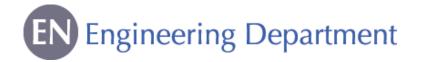

# Additional Sources of Information

## CERN Directory WebPage

- Phone numbers and Buildings
- Departments, Experiments and Projects
- Applications

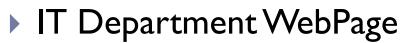

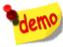

- Account Management
- Mac Support
- Linux Support
- NICE services

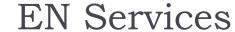

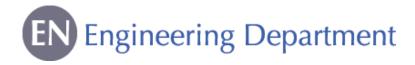

#### http://en.web.cern.ch/for-en-members

- Office & Space Logistics
- Official Travels
- Education Fees
- English Proofreading
- > EN Desktop Support
- > EN Workshops

Useful tips: Templates are available on our website

For any problem/request, contact the Service Desk (77777)

### In order to make you comfortable with:

- The CERN environment (Bank, Post Office, restaurants, etc.)
- Useful services provided by CERN (HR, shuttles, maps, car sharing, Bikes, CERN clubs, etc.)
- Useful info (public transports, accommodation, CERN Market, etc.)

We have prepared a EN Newcomers' Leaflet and there is a link to a EN Quick Guide on our website.

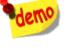

- Consult the EN Computing guide for Newcomers
  - Contains links and snapshots
  - Additional information not presented today
- Call EN Desktop Support : Gaetan Richaud, tel. 169807 or email: en-desktop@cern.ch

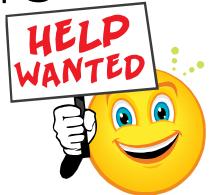

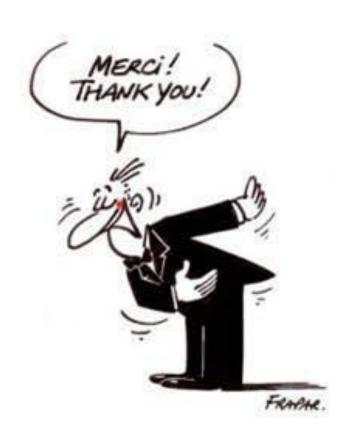